#### **AD\ANTECH Enabling an Intelligent Planet**

## **Advantech AE Technical Share Document**

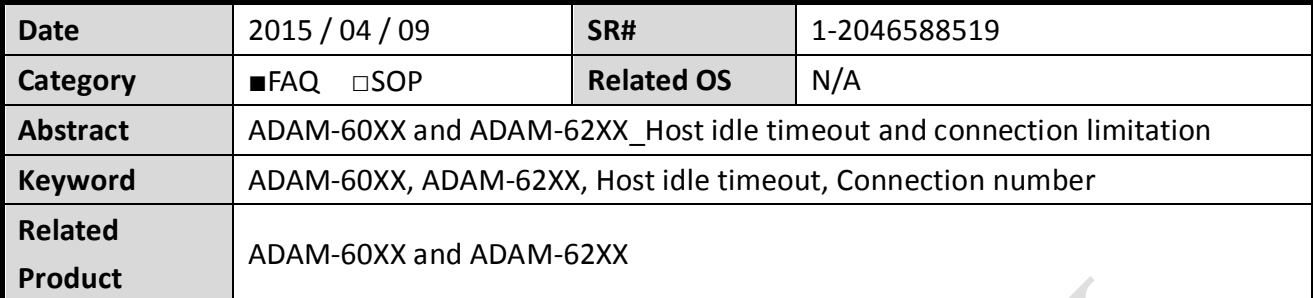

#### **Problem Description:**

This document describes the function of host idle timeout on ADAM-60XX and ADAM-62XX series.

### **Brief Solution - Step by Step:**

If want to access data from ADAM-6000 series via internet , there is one point important and must know , ADAM-6000 series modules only allow 8 connections , it means 8 host computers can access data at the same time , if access data via internet , because the communication quality is not 100 % good , so the connection will not always success , if failure , the connection on ADAM-6000 series will not be released immediately , it will be released after TCP/IP timeout , the default timeout is more than 12 minutes , and if communication failure over 8 times , then you won't connect to modules anymore before timeout , you must wait for the ADAM-6000 release one connection .

The solution is we can set the host idle time in utility, the module will detect the connection is under communicating or not, if not, then over the host idle time, module will release the connection automatically.

# **ADVANTECH** Enabling an Intelligent Planet

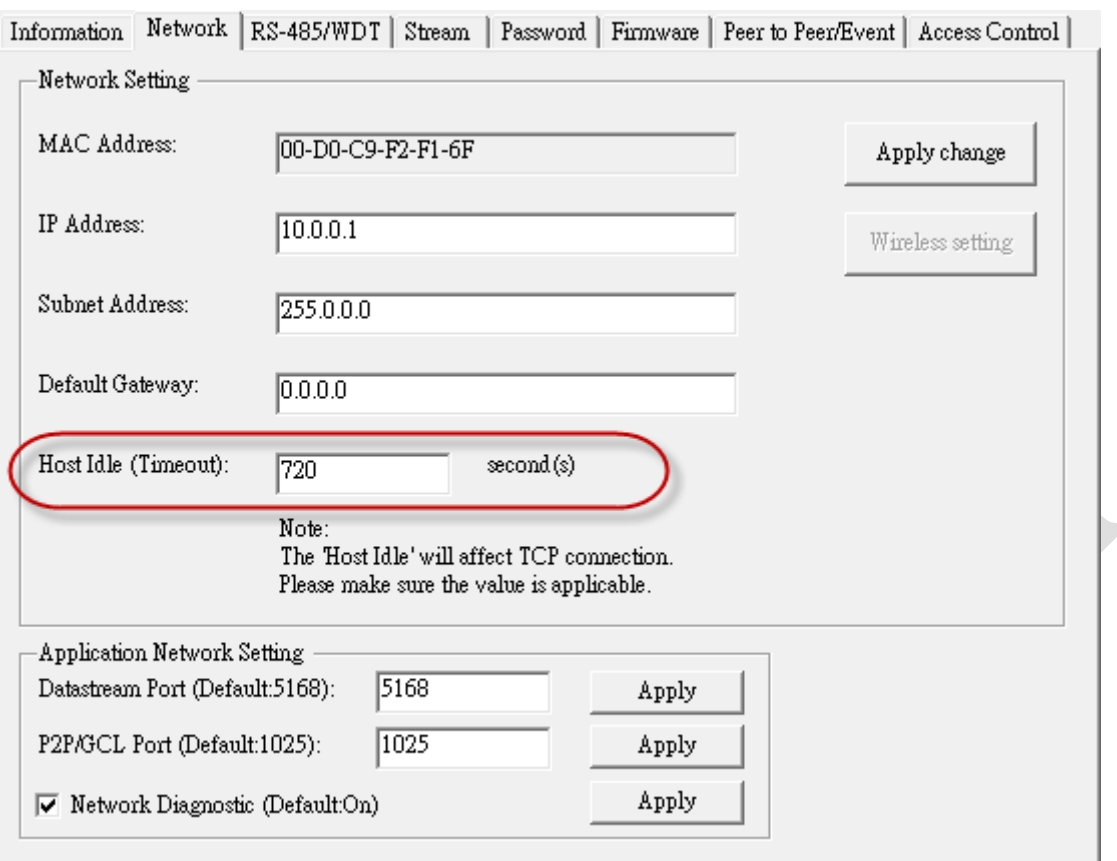